# Map Reduce and Design Patterns Lecture 7

#### Fang Yu

Software Security Lab. Department of Management Information Systems College of Commerce, National Chengchi University http://soslab.nccu.edu.tw

Cloud Computation, April 28, 2015

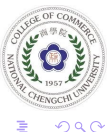

**K ロ メ イ団 メ イ ミ メ イ ミ メ** 

[Input and Output Format](#page-2-0) [Generating Data](#page-4-0) **[External Input and Output files](#page-5-0)** [Partition Prunning](#page-7-0)

### Input and Output Patterns

Customizing Input and Output in Hadoop

- Input: generating data, external source input, and partition pruning
- Output: external source output

<span id="page-1-0"></span>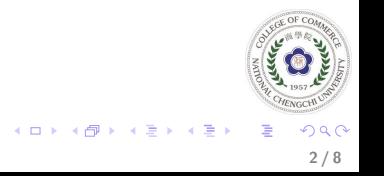

[Input and Output Format](#page-2-0) [Generating Data](#page-4-0) **[External Input and Output files](#page-5-0)** [Partition Prunning](#page-7-0)

### InputFormat

Hadoop relies on the input format of the job to do three things

- Validate the input configuration for the job
- Split the input blocks and files into logical chunks (assigned to a map task)
- Create RecordReader implementation to be used to create key/value pairs that are sent one by one to the mapper

<span id="page-2-0"></span>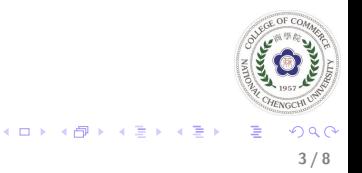

[Input and Output Format](#page-2-0) [Generating Data](#page-4-0) **[External Input and Output files](#page-5-0)** [Partition Prunning](#page-7-0)

## **OutputFormat**

Hadoop relies on the output format of the job for two main tasks

- Validate the output configuration for the job
- Create RecordWriter implementation that will write the output of the job

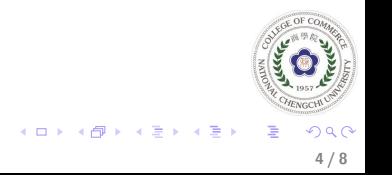

[Input and Output Format](#page-2-0) [Generating Data](#page-4-0) [External Input and Output files](#page-5-0) [Partition Prunning](#page-7-0)

## Generating Data

Instead of loading data that comes from somewhere outside, it generates that data on the fly and in parallel.

[Chapter 7](#page-1-0)

- Fake the split
- Let RecordReader generate the data
- The number of records to create is pulled from the job configuration, and a random record is created using a simple random number generator

<span id="page-4-0"></span>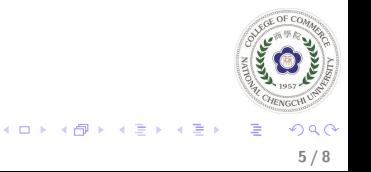

[Input and Output Format](#page-2-0) [Generating Data](#page-4-0) [External Input and Output files](#page-5-0) [Partition Prunning](#page-7-0)

## External Output Files

Writes data to a system outside of Hadoop and HDFS

- Skips storing data in a file system entirely and sends output key/value pairs directly where they belong
- Be sure the destination system can handle the parallel ingest it is bound to endure with all the open connections

<span id="page-5-0"></span>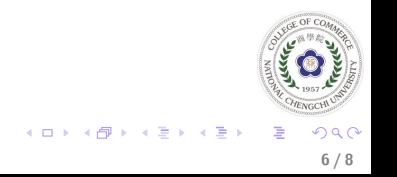

[Input and Output Format](#page-2-0) [Generating Data](#page-4-0) [External Input and Output files](#page-5-0) [Partition Prunning](#page-7-0)

### External Input Files

Load data in parallel from a source that is not part of your MapReduce framework

- Implement the InputSplit to read inputs in parallel and generate chunks to mappers
- Implement the RecordReader to read key/value pairs

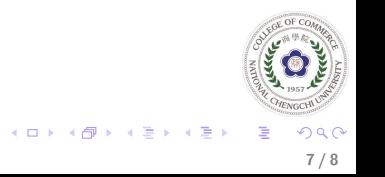

[Chapter 7](#page-1-0) [Input and Output Format](#page-2-0) [Generating Data](#page-4-0) **[External Input and Output files](#page-5-0)** [Partition Prunning](#page-7-0)

## Partition Prunning

Dynamically load the data based on what is requested by the application

- By partitioning the data by a common value, you can look only where the data would exist.
- For example, if you are commonly analyzing data based on date ranges, partitioning your data by date will make it so you only need to load the data inside of that range.
- This should be handled transparently, so you can run the same MapReduce job over and over again, but over different data sets
- The input format determines where the data comes from based on a query, rather than passing in a set of files
- Partition pruning changes only the amount of data that is read by the MapReduce job, not the eventual outcome of the analytic **K ロ ▶ K 御 ▶ K 君 ▶ K 君 ▶**

<span id="page-7-0"></span>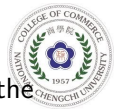